## Arduino Code for "Build Your Own Particle Sensor" Activity

## Arduino Code - Page 1

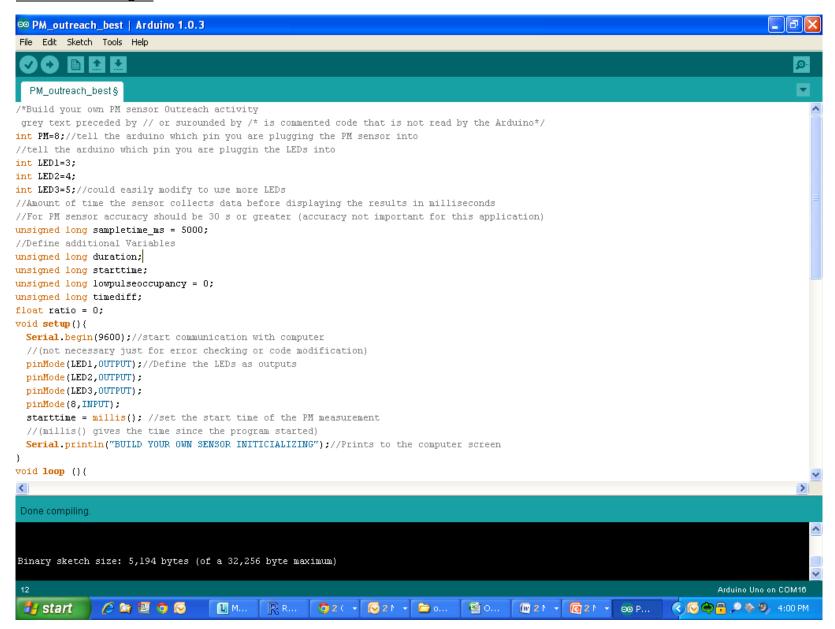

## Arduino Code for "Build Your Own Particle Sensor" Activity

## Arduino Code - Page 2

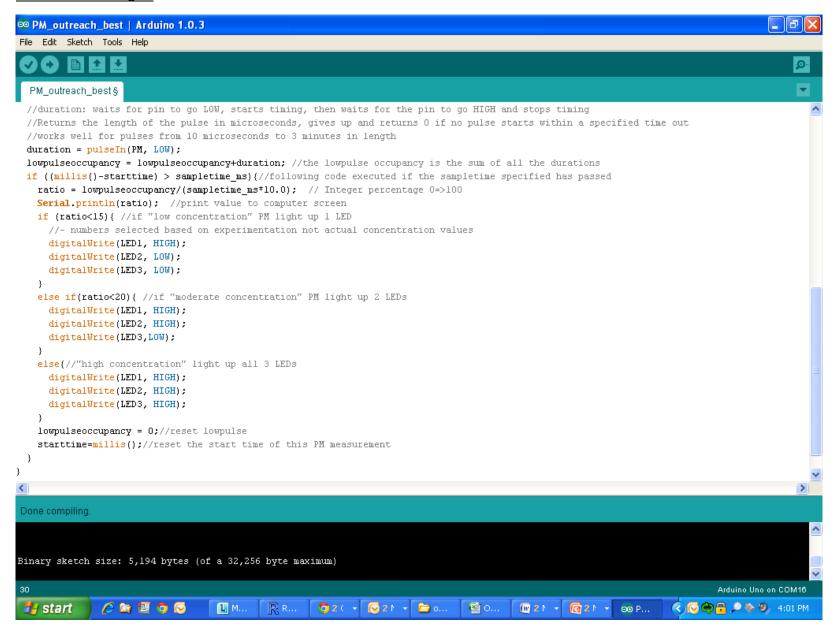